| 1. The DPI is the measurement unit of quality of | f |
|--------------------------------------------------|---|
| printers. What does DPI stands for:              |   |

- (A) Data Per Inch
- (B) Dot Per Inch
- C) Data Processing Implementation
- (D) All of these

### 2. Which one of the following is the feature of a digital computer?

- (A) Digital computer uses 0 and 1 digits to represent the signal
- (B) Digital computer uses continuous signals in the form of waves
- (C) Digital computer's accuracy is poor
- (D) Digital computer operates by measuring rather than counting

## 3. While working with MS-Word 2013, Ctrl + P key

### combination is used to:

- (A) Open paragraph menu
- (B) Open Page Property
- (C) Open Print Dialog Box
- (D) Open Print-Preview Dialog Box

#### 4. The full form of GUI is:

- (A) Graphical User Interface
- (B) Good Usable Interface
- (C) Graphical User Internet
- (D) Graphical Used Internet

## 5. While working with MS-Word 2013, what is the shortcut key combination to increase the font size?

- (A) Ctrl+ Tab+ Enter
- (B) Alt+ Shift+ Spacebar
- (C) Shift+ Ctrl + >
- (D) Shift+ Ctrl+ Up arrow

### 6. Analog computers are used in engineering and fields.

- (A) Teaching
- (B) Advertising
- (C) Painting
- (D) Scientific

### 7. Which of the following is not a term used in MS-Excel 2013?

- (A) Rows
- (B) Columns
- (C) Cells
- (D) Slides

## 8. In which one of the following disciplines, multimedia is used for research processes?

- (A) Medicine
- (B) Biology
- (C) Engineering
- (D) All of these

## 9. Which of the following Venn diagram best depicts the relationship amongst square, rectangle and triangle?

- (A) (C)
- (B)
- (D)

#### 10. In MS-Word 2013,\_\_\_ is used to:

- (A) create a new paragraph.
- (B) display or hide symbols for characters like spaces and tabs.
- (C) display or hide the title bar.
- (D) display or hide spelling and grammar errors.

### 11. In MS-Excel 2013, a formula always starts with a/an \_\_\_\_ sign.

- (A) +
- (B) =
- (C) #
- (D) (

## 12. The given sentence is an example of which of the following options?

**COMPUTER IS AN ELECTONIC MACHINE** 

- (A) Upper case
- (B) Sentence case
- (C) Toggle case
- (D) Capitalize Each word

### 13. What is the standard protocol of the internet?

- (A) HTTP
- (B) SMTP
- (C) FTP
- (D) TCP/IP

## 14. A low level programming language is translated into machine language using \_\_\_\_\_\_software.

- (A) Assembler
- (B) Compiler
- (C) Interpreter
- (D) Translator

## 15. Which of the following options shows the Strikethrough Effect?

 $(A) = \frac{Strikethrough}{}$ 

- (B) Strikethrough
- (C) Strikethrough
- (D) Strikethrough

# 16. In India the use of computer was started in the 2<sup>nd</sup> half of nineteenth century. Where was India's first computer installed and when?

- (A) Indian Institute of Technology, Delhi, 1977
- (B) Indian Institute of Science, Bangalore, 1971

- (C) Indian Iron & Steel Co. Ltd., 1968
- (D) Indian Statistical Institute, Calcutta, 1956
- 17. Complete the sequence given below, from options

available.

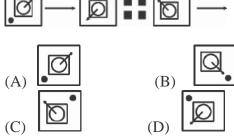

- 18. Aditya is Bhavi's brother. Bharat is Jayant's father. Ella is Bhavi's mother. Aditya and Jayant are brothers. What is Ella's relationship with Bharat?
- (A) Sister
- (B) Mother
- (C) Daughter
- (D) Wife
- 19. Which one of the following can't be formed using the letters of the given word 'REJUVENATION'?
- A. JUTE
- B. NATION
- C. REVISION
- D.NATIVE
- 20. The intersection of rows and columns is called

a\_\_\_\_

- A. Cell
- B. Table
- C. Data
- D.Slide